# **إدارة المشروع**

#### **أھداف الفصل:**

.1 فھم كیفیة تخطیط المشاریع ومراقبتھا والتحكم بھا باستخدام تقنیة تقییم ومراجعة البرنامج (PERT (وطریقة المسار الحرج (CPM (

.2 تحدید أقرب بدایة، وأقرب النھایة، وآخر بدایة، وآخر نھایة، وأوقات المرونة لكل نشاط، جنبا إلى جنب مع مجموع وقت إنجاز المشروع.

.3 خفض الوقت الإجمالي للمشروع بأقل تكلفة.

## **الفقرات الرئیسیة في الفصل**

- .1 شبكة بیرت \ المسار
- .2 شبكة بیرت \ التكلفة

## **مقدمة:**

أھدرت ملایین الدولارات بسبب سوء التخطیط في المشاریع. إن الخطوة الأولى في تخطیط وجدولة المشروع ھي تطویر ھیكل توزیع العمل. وھذا ینطوي على تحدید الأنشطة التي یجب تنفیذھا في المشروع. النشاط ھو وظیفة أو مھمة تشكل جزءً من المشروع. نسمى بدایة أو نھایة لنشاط الحدث. قد یكون ھناك مستویات متفاوتة من التفاصیل، ویمكن تقسیم كل نشاط إلى مكوناتھ الأساسیة. الوقت، والتكلفة، الاحتیاجات من الموارد، الأنشطة السابقة، والأشخاص لكل نشاط. عندما یتم ذلك، یمكن وضع الجدول الزمني للمشروع. تقنیة تقییم ومراجعة البرنامج (PERT (وطریقة المسار الحرج (CPM (ھما عبارة تقنیتین من تقنیات التحلیل الكمي السائدة التي تساعد مدیري المشروع في تخطیط، وجدولة، ومراقبة المشاریع الكبیرة والمعقدة.

لكل نشاط من أنشطة شبكة (PERT(، ثلاثة عناصر تحدد الوقت المتوقع لانتھاء النشاط. وبالتالي، (PERT (ھي تقنیة احتمالیة. بینما طریقة المسار الحرج (CPM (ھي أداة تحدیدیة أو محددة حیث یفترض أن الأوقات اللازمة معروفة.

ھناك ست خطوات مشتركة في كل من (PERT (و (CPM(:

.1 تحدید المشروع وجمیع أنشطتھ الھامة. .2 تحدید العلاقات بین الأنشطة. أي تحدید أي من الأنشطة یجب أن تسبق غیرھا. .3 رسم شبكة تربط جمیع الأنشطة. .4 وضع تقدیرات الوقت و / أو التكلفة لكل نشاط. 5 . حساب الوقت لأطول مسار في الشبكة؛ وھذا ما یسمى المسار الحرج. .6 استخدام الشبكة للمساعدة في إدارة المشروع من حیث التخطیط، والجدولة الزمنیة، والمراقبة، والتحكم.

إن العثور على المسار الحرج ھو الجزء الأساسي في التحكم بالمشروع. الأنشطة الواقعة على المسار الحرج تمثل المھام التي من شأنھا أن تؤخر المشروع بأكملھ إذا تأخر أي منھا. لذلك لا یوجد لدى المدراء مرونة في تنفیذ الأنشطة الحرجة، وإنما المرونة عندھم ھي في الأنشطة غیر الحرجة ولذلك لابد من تحدید الأنشطة غیر الحرجة وعلى أساس ذلك یمكن إعادة التخطیط، وإعادة الجدولة، وإعادة تخصیص الموارد مثل الموظفین والتمویل.

#### **تقنیة تقییم ومراجعة البرنامج (PERT (وطریقة المسار الحرج (CPM (**

یمكننا غالباً تقسیم أي مشروع كبیر إلى سلسلة من الأنشطة أو المھام التي یمكن أن تحلل عن طریق مع (PERT ( \ (CPM(. عندما ترى بأن المشاریع یمكن أن تتكون من آلاف الأنشطة، ستعرف لماذا یجب أن نكون قادرین على الإجابة على أسئلة من قبیل ما یلي: .1 متى سیتم الانتھاء من المشروع بأكملھ؟ .2 ما ھي الأنشطة الحرجة في المشروع، تلك التي تؤخر المشروع بأكملھ إذا تأخرنا في تنفیذ أحدھا؟ .3 ماھي الأنشطة غیر الحرجة، تلك التي یمكن تأخیرھا دون تأخیر إنجاز كامل المشروع؟ .4 إذا كان ھناك ثلاثة تقدیرات زمنیة، ما ھو احتمال أن ینتھي المشروع قبل تاریخ محدد؟ .5 ماھو احتمال أن ینتھي المشروع في الموعد المحدد، وما احتمال ان یتأخر الموعد المحدد أو قبل الموعد المحدد؟ .6 ھل ھناك ما یكفي من الموارد المتاحة لإنھاء المشروع في الوقت المحدد؟

## **مثال من شركة "جنرال فاوندري"**

تعمل شركة "جنرال فاوندري" في الحدادة، و منذ فترة طویلة تحاول تجنب مصاریف تركیب معدات مكافحة تلوث الـهواء أعطت هيئة حماية البيئة المحلية مهلة 16 أسبوعاً لتثبيت نظام فلتر الـهواء على مدخنة الرئيسي وإلا ستتعرض الشركة إلى الإغلاق ما لم یتم تثبیت الجھاز في الفترة المخصصة . یرید مدیر الشركة التأكد من أن تثبیت نظام الفلترة سینفذ في الوقت المحدد. ومن أجل ذلك قام المدیر بتحدید أنشطة تركیب النظام كما یلي:

## **الجدول رقم 1**

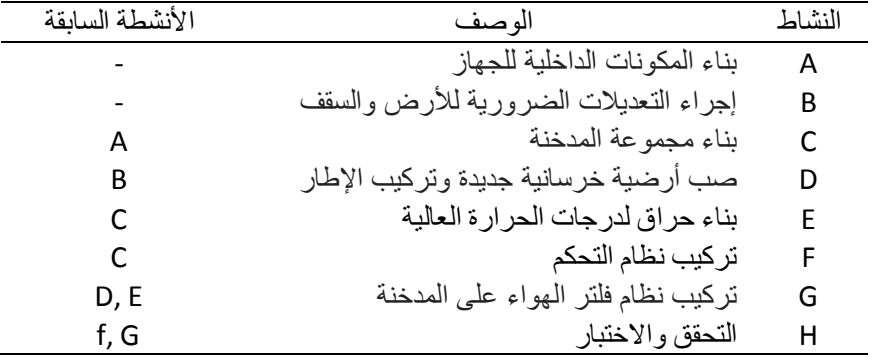

### **رسم شبكة تقنیة تقییم ومراجعة البرنامج (PERT (وطریقة المسار الحرج (CPM (**

بعد تحدید جمیع الأنشطة (الخطوة 1) وبعد أن تقرر الإدارة الأنشطة التي یجب أن تسبق غیرھا من الأنشطة (الخطوة 2)، عندئذٍ یمكن رسم الشبكة (الخطوة 3).

ھناك نوعان من التقنیات الشائعة لرسم شبكات "بیرت". نسمي الأول النشاط على القوس (الأقواس تمثل الأنشطة). ویسمى الثاني النشاط على العقدة (العقد تمثل الأنشطة)، وھو المتبع في ھذا الفصل. وینبغي أن تكون ھناك عقدة واحدة تمثل بدایة المشروع وأخرى تمثل عقدة الانتھاء من المشروع. وسوف تكون ھناك عقدة واحدة (ممثلة بمستطیل في ھذا الفصل) لكل نشاط. یعطي الشكل 1 شكل الشبكة بالكامل لمشروع شركة "جنرال فاوندري". تستخدم الأقواس (الأسھم) لإظھار الأنشطة السابقة. مثلا، الأسهم التي تقود إلى النشاط G تشير إلى أن كلا من D و E هي أنشطة سابقة مباشرةً للنشاط G.

**الشكل 1**

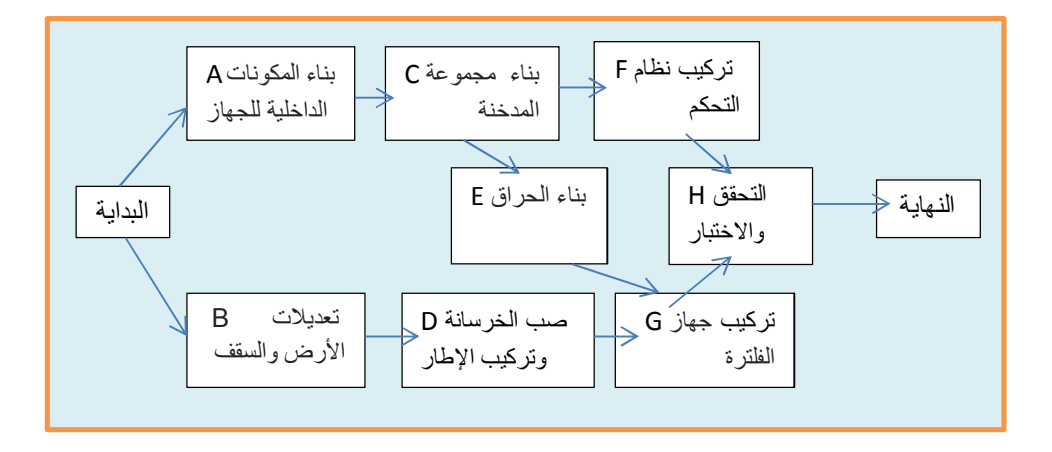

#### **أزمنة الأنشطة**

الخطوة التالیة ھي تعیین تقدیرات الوقت اللازم لإتمام كل نشاط. بالنسبة لبعض المشاریع، مثل مشاریع البناء، فإن الوقت اللازم لإكمال كل نشاط قد يكون معروف<sup>اً</sup> على وجه اليقين<sub>.</sub> عين مطورو طريقة المسار الحرج CPM تقدير<sup>اً</sup> واحد<sup>اً</sup> فقط لكل نشاط. ثم تستخدم ھذه الأوقات للعثور على المسار الحرج، كما ھو موضح في الأقسام التي تتبع.

إلا أن تقدیرات وقت النشاط لیست دائما مھمة سھلة. دون بیانات تاریخیة، وغالبا ما یكون المدیرین غیر متأكدین من أزمنة الأنشطة ولهذا يستخدم مطورو شبكة "بيرت" توزيعاً احتمالياً يعتمد على ثلاثة تقديرات للوقت لكل نشاط. ويستخدم المتوسط المرجح لهذه الأوقات في شبكة "بيرت" <sup>بدلا</sup>ً من استخدام تقدير لمرة واحدة يستخدم في المسار الحر ج CPM، وتستخدم هذه المتوسطات للعثور على المسار الحرج. تقدیرات الوقت في بیرت ھي:

الوقت المتفائل (a (وھو الوقت الذي یستغرقھ النشاط اذا سارت الامور كما یجب. لكن احتمال حدوث ذلك نادر ولا یتجاوز أیضاً لنقل (0.01). الوقت المتشائم (b (وھو الوقت الذي یستغرقھ النشاط اذا كانت الظروف غیر مواتیة. لكن احتمال حدوثھ احتمال ضئیل. الوقت الأكثر احتمالا (m (وھو تقدیر الوقت الأكثر واقعیة لإتمام النشاط.

تفترض تقنیة "بیرت" غالبا أن تقدیرات الوقت تتبع التوزیع الاحتمالي بیتا (انظر الشكل 2)

#### **الشكل 2 التوزیع الاحتمالي بیتا :**

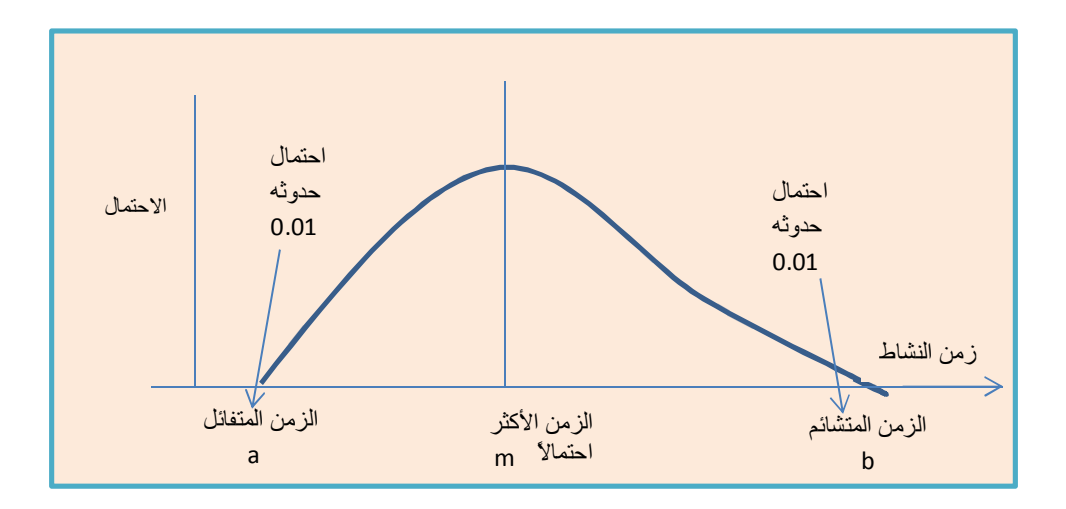

ھذا التوزیع ھو توزیع مستمر و مناسب، في كثیر من الحالات، لتحدید القیمة المتوقعة والتباین لأزمنة استكمال النشاط. نجد وقت النشاط المتوقع كما یلي:

$$
t = \frac{a + 4m + b}{6}
$$

ونجد التباین كما یلي:

$$
V = \left(\frac{b-a}{6}\right)^2
$$

الجدول التالي یبین الحسابات

#### **الجدول رقم 2**

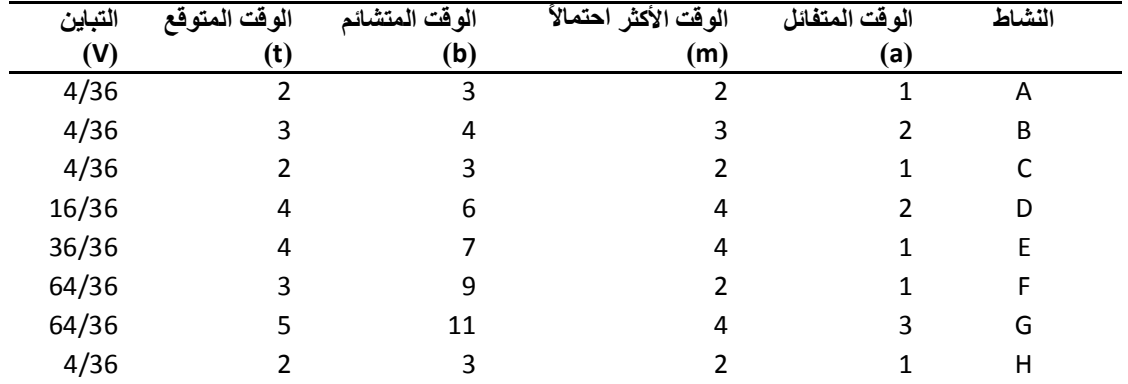

## **كیفیة العثور على المسار الحرج**

بعد تحدید الوقت المتوقع للانتھاء من كل نشاط (t(، نعتبر ھذه الأوقات ھي الأوقات الفعلیة للأنشطة. التباین في الأوقات سنأخذ بھ لاحقة.

یشیر الجدول 2 إلى أن الوقت المتوقع الإجمالي للأنشطة الثمانیة ھو 25 أسبوعا، لكن لو نظرنا إلى الشكل 3 نجد أن العدید من الأنشطة یمكن أن تحدث في وقت واحد. لمعرفة المدى الزمني الذي یستغرقھ المشروع یجب معرفة المسار الحرج في الشبكة.

المسار الحرج ھو أطول مسار زمني یمر عبر الشبكة. إذا أراد مدیر المشروع تقلیل وقت المشروع الإجمالي، فانھ سیضطر الى تقلیل طول بعض الأنشطة على المسار الحرج. على العكس، فإن أي تأخیر في أي نشاط على المسار الحرج یؤدي إلى تأخیر المشروع بأكملھ.

**الشكل 3**

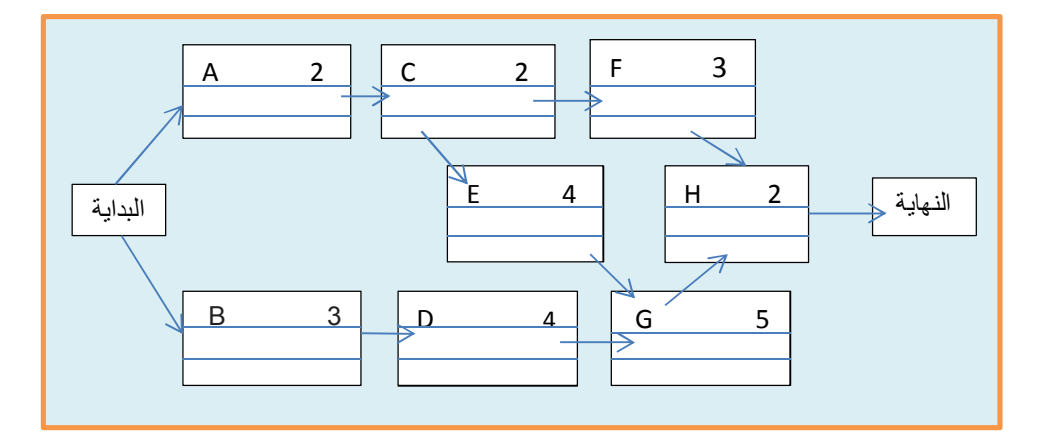

للعثور على المسار الحرج، نحتاج إلى تحدید الكمیات التالیة لكل نشاط في الشبكة:

- 1 أول وقت للبدء (ES(: أقرب وقت یمكن للنشاط البدء مع مراعاة الأنشطة السابقة.
	- 2 أول وقت للانتھاء (EF(: أقرب وقت یمكن أن ینتھي بھ النشاط
- 3 آخر وقت للبدء (LS(: آخر وقت یمكن أن یبدأ بھ النشاط دون أن یسبب ذلك تأخیر للمشروع بأكملھ. 4 آخر وقت للانتهاء (LF): آخر وقت یمكن للنشاط أن ینتهي به دون أن یسبب ذلك تأخیر للمشروع بأكمله.
	- الشكل التالي یوضح الأوقات المذكورة أعلاه مع ذكر اسم النشاط في الشبكة:

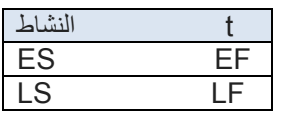

نبین أولا كیفیة تحدید أقرب الأوقات. بعد تحدید أقرب الأوقات، یمكن أن نحدد آخر الأوقات. أقرب وقت لانتھاء النشاط = أقرب وقت لبدء النشاط + الوقت المتوقع لتنفیذ النشاط.  $EF = ES + t$ 

أول وقت لبدء النشاط = آخر وقت ینتھي فیھ تنفیذ آخر نشاط من الأنشطة السابقة.

نعین وقت الصفر لبدایة المشروع. لذلك، أي النشاط غیر مسبوق بأنشطة اخرى سیكون أقرب وقت لبدء ھو الصفر. لذلك كل من النشاطین A و B أقرب وقت لبدء كل منھما ھو الصفر كما ھو مبین في الشكل التالي:

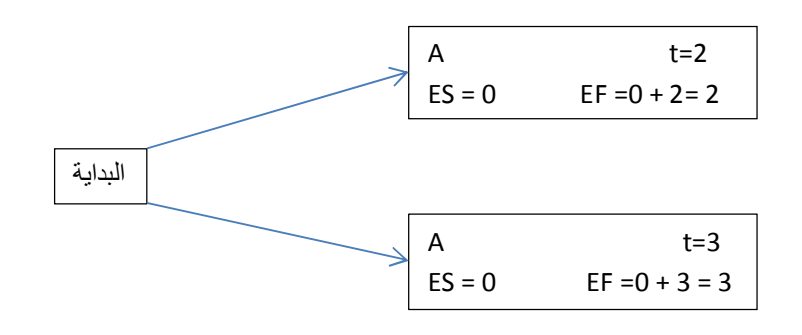

نجد في الشكل 4 أن النشاط G لدیھ أقرب وقت بدء ،8 كلا من D و E ھما نشاطین سابقین لـ G. لا یمكن البدء بالنشاط G حتى یتم الانتھاء من النشاطین من D و E ، وھكذا نختار أكبرھما من حیث انتھاء وقت النشاط. وبالتالي، أبكر وقت لبدء

النشاط G ھو .8 لا یمكن البدء بالنشاط H حتى یتم الانتھاء من النشاطین من G و F ، وھكذا نختار أكبرھما من حیث انتھاء وقت النشاط. وبالتالي، أبكر وقت لبدء النشاط H ھو .13 وقت الانتھاء للمشروع بالكامل 15 أسبوعا، ینتھي المشروع بانتھاء النشاط H.

#### **الشكل 4**

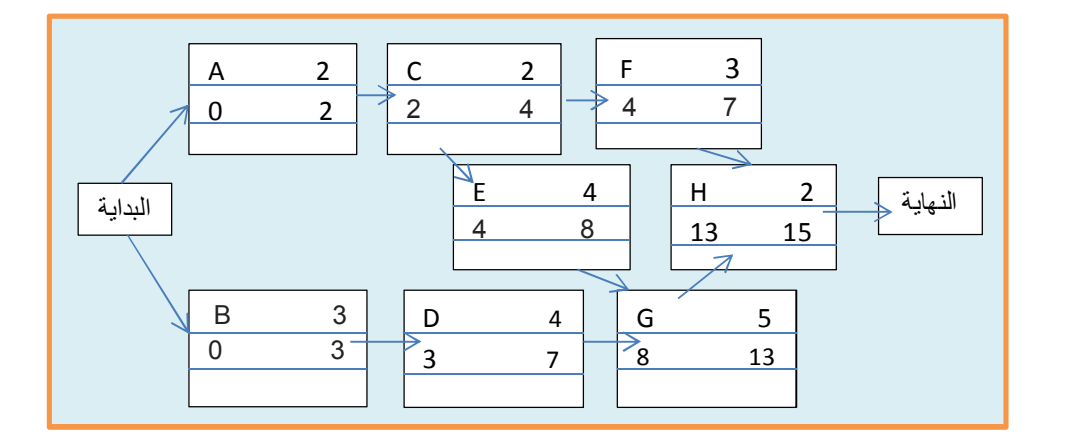

## **مفھوم الوقت المرن في حسابات المسار الحرج**

بعد تحدید ES، LS، EF، وLF یصبح من السھل العثور على مقدار الوقت المرن (slack (لكل نشاط. الوقت المرن ھو الوقت الممكن لتأجیل البدء بنشاط ما دون أن یتسبب ذلك بتأخیر المشروع. ویحسب كما یلي:

 $Slack = LS - ES$  $Slack = LF - EF$ 

یلخص الجدول 3 في ES، EF، LS، LF، وأوقات المرونة لجمیع الأنشطة. النشاط B، على سبیل المثال، لدیھ أسبوع واحد من الوقت المرن، ھذا یعني أنھ یمكن تأخیر البدء بھذا النشاط فترة تصل إلى أسبوع دون التسبب في تأخیر المشروع.

| الأنشطة الحرجة | المرونة | LF | ١S | ΕF | ES | النشاط |
|----------------|---------|----|----|----|----|--------|
| ` عد           |         | າ  |    |    |    | Α      |
|                |         | 4  |    |    |    | В      |
| عد             |         | 4  | າ  | 4  |    |        |
|                |         | 8  | 4  |    |    |        |
| ےد             |         | 8  | 4  | 8  |    | F      |
|                | 6       | 13 | 10 |    |    |        |
| عد             |         | 13 | 8  | 13 | 8  | G      |
| عد             |         | 15 | 13 | 15 | 13 | Н      |

**الشكل 5**

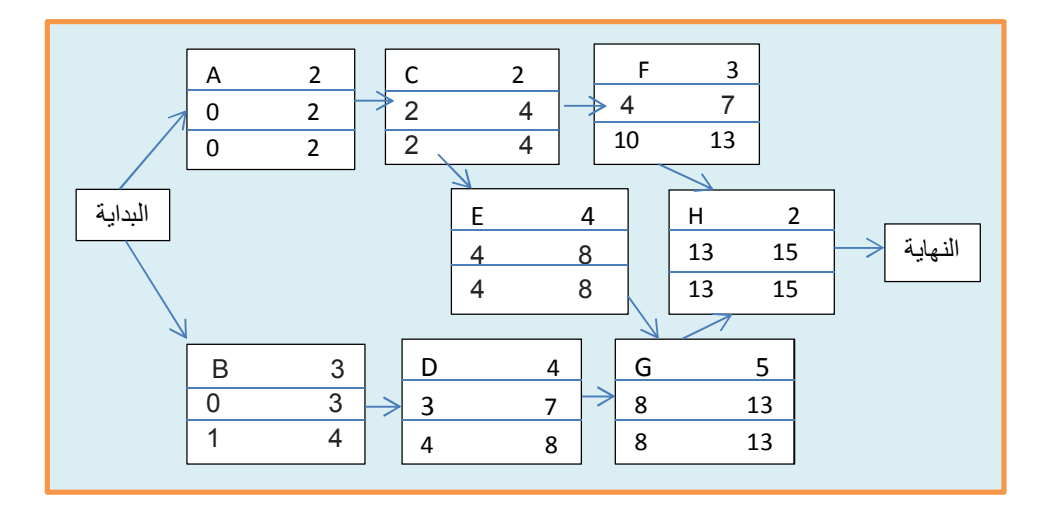

نلاحظ أنھ لیس في الأنشطة A، C، E، G، H وقت مرن؛ وھذا یعني أن تأخیر أیا من ھذه الأنشطة یؤدي إلى تأخیر المشروع بأكملھ. ولھذا، یطلق على المسار الذي تقع علیھ ھذه الأنشطة اسم المسار الحرج. یظھر المسار الحرج في الشبكة في الشكل 6. مجموع وقت إنجاز المشروع (T)، 15 أسبوعا.

**الشكل 6**

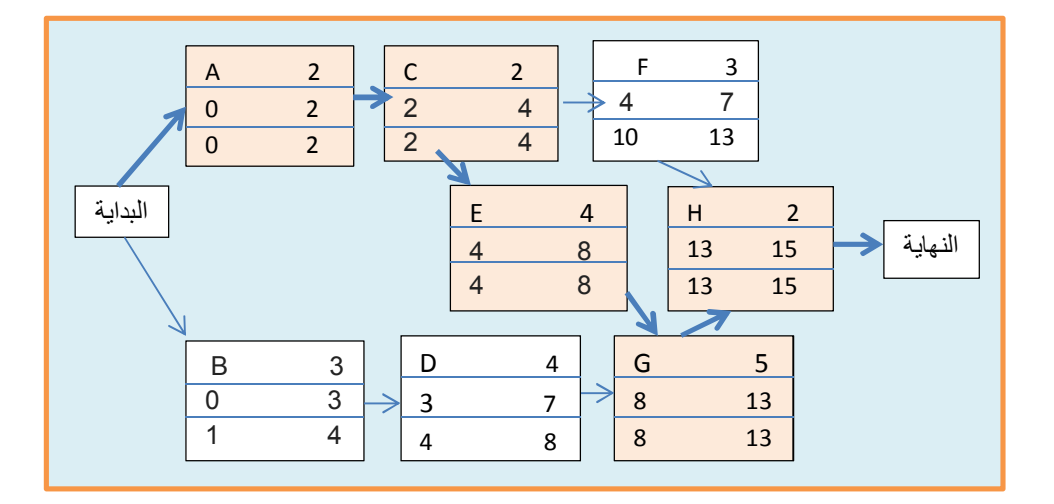

## **احتمال إنجاز المشروع**

ساعدنا تحلیل المسار الحرج في تحدید زمن إنجاز المشروع المتوقع وھو 15 أسبوعا. المھلة المعطاة للشركة 16 اسبوعا،ً إذا لم ینتھ المشروع خلال 16 أسبوعا، ستغلق ھیئة حمایة البیئة المحلیة الشركة. التباین في أنشطة المسار الحرج یمكن أن تؤثر على اكتمال المشروع ككل وربما تأخیره.

تباین المشروع = مجموع تباینات أنشطة المسار الحرج

نعلم من الجدول 2 أن:

### **الجدول رقم 3**

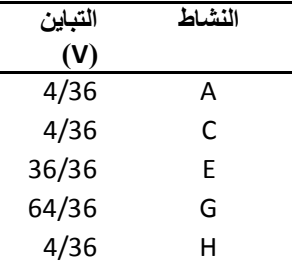

ومنھ نحسب تباین المشروع:

 $4/36 + 4/36 + 36/36 + 64/36 + 4/36 = 112/36 = 3.111$ 

ومنھ نحسب الانحراف المعیاري للمشروع:

$$
\sigma = \sqrt{V} = \sqrt{3.111} = 1.76
$$

كیف یمكن استخدام ھذه المعلومات للمساعدة في الإجابة على الأسئلة بشأن احتمال الانتھاء من المشروع في الوقت المحدد؟ بالإضافة إلى افتراض أن أوقات النشاط مستقلة، نفترض أیضا أن الزمن الكلي لإنجاز المشروع یتبع التوزیع الاحتمالي الطبیعي. وھذا یعني أن ھناك احتمال 50% أن المشروع بأكملھ سیكتمل خلال 15 أسبوعا وھناك احتمال 50% أنھ سوف یتجاوز 15 أسبوعا. كما ھو مبین في الشكل 7

#### **الشكل 7 : التوزیع الاحتمالي لمتغیر زمن إنھاء المشروع**

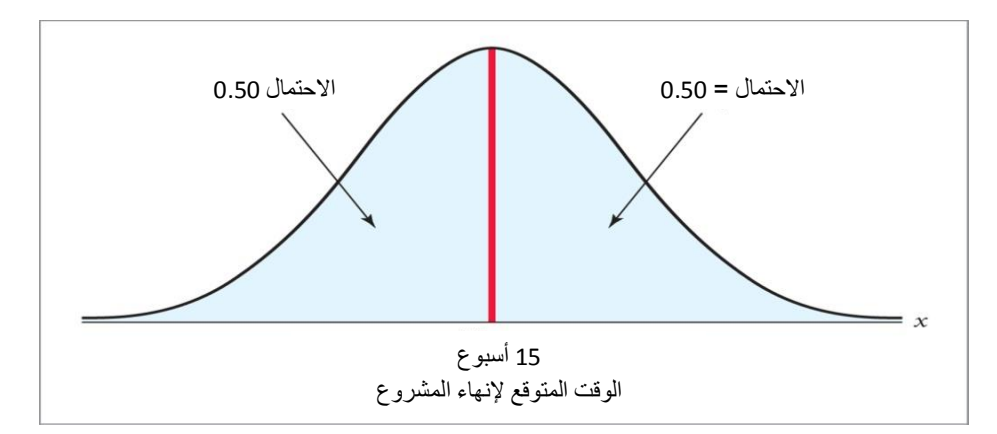

للعثور على احتمال أن یكتمل المشروع خلال 16 أسبوع وھو الموعد النھائي، نحتاج لتحدید المنطقة المناسبة تحت المنحنى الطبیعي. نحسب الاحتمال من جدول Z بعد حساب Z المقابلة لـ 16 <sup>أسبو عا</sup>ً:

$$
Z = \frac{X - \mu}{\sigma} = \frac{16 - 15}{1.76} = .57
$$

اذا ذهبنا الى جدو ل Z سنجد ان الاحتمال الذي يقابل 57. هو تقريباً 22%. 22% تمثل المساحة الممتدة من الخط الأحمر .<br>وإلى اليمين وصولاً إلى الخط الأخضر وتمثل احتمال أن ينتهي المشروع بين 15 أسبوعاً و 16 أسبوعاً. نضيف إلى 22% نصف المساحة تحت المنحني إلى يسار الخط الأحمر التي تمثل احتمال أن ينتهي المشر وع خلال 15 <sup>أسبو عا</sup>ً فتصبح المساحة 72% وھذه المساحة تمثل احتمال أن ینتھي المشروع خلال 16 أسبوعا.ً

**الشكل 8 : التوزیع الاحتمالي لمتغیر زمن إنھاء المشروع** 

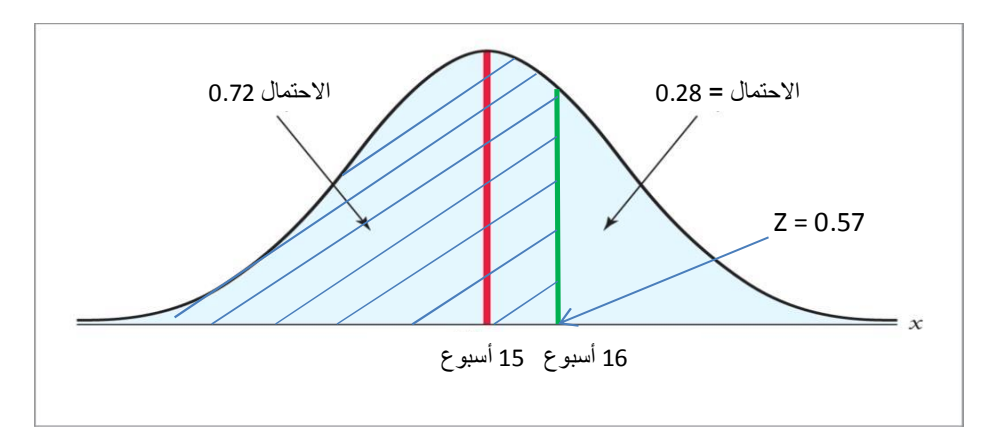

<sup>إذاً</sup> هناك احتمال قدره %72 أن ينتهي المشروع خلال 16 <sup>أسبو عا</sup>ً وأن لا يغلق المصنع وهناك احتمال قدره %28 أن لاینتھي المشروع خلال 16 أسبوعاً وأن یغلق المصنع.

#### **واجب:**

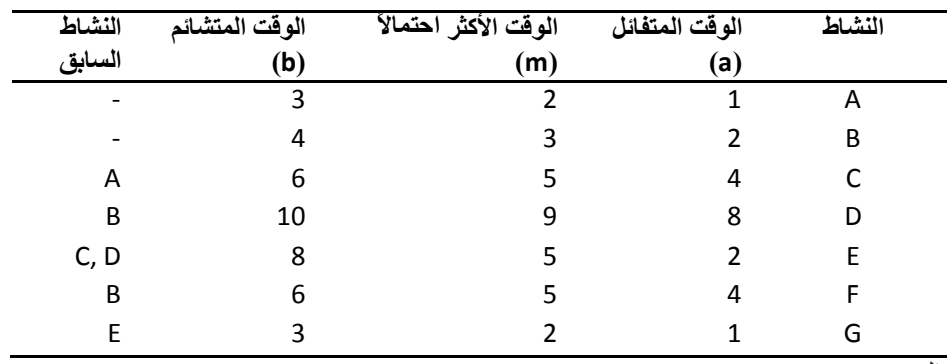

لاستكمال تجمیع جناح الطائرة في أحد مصانع الطائرات، وضعت 7 أنشطة. وقد وصفت ھذه الأنشطة من A إلى G في الجدول التالي:

المطلوب تحدید المسار الحرج.

## **الجدول 3** | **التوزیع الطبیعي المعیاري**

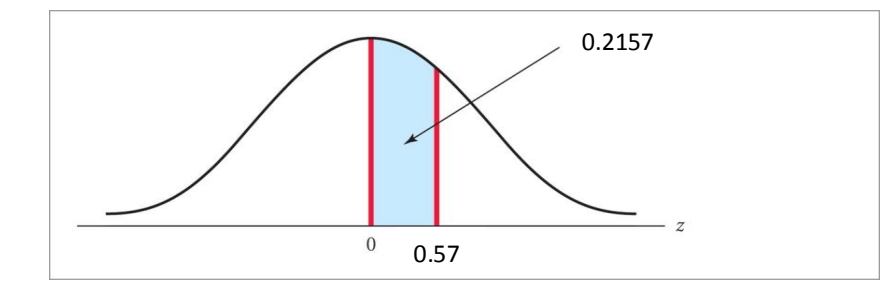

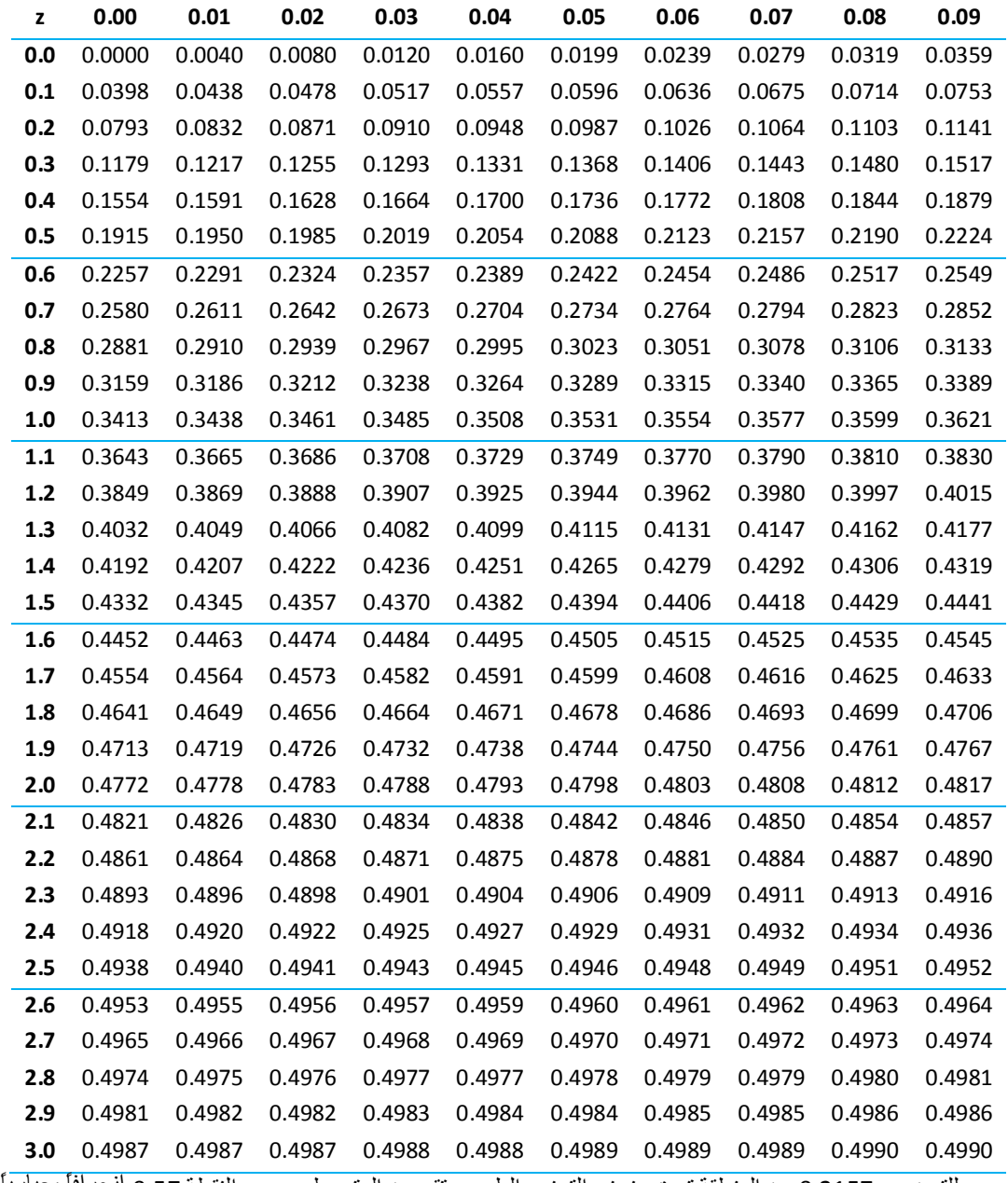

للتوضيح: 0.2157 من المنطقة تحت منحني التوزیع الطبیعي تقع بین المتوسط،  $\mu$  ، و النقطة 0.57 انحرافاً معیاریاً